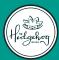

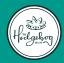

## STEP 1:

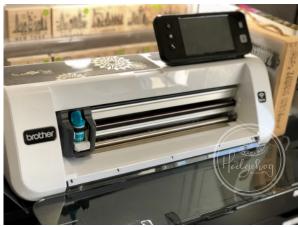

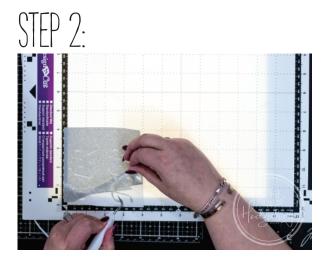

When using the the Scan N' Cut you're going to want to first hit "save data", "machine" and "OK". You will enter the stick mat with your card stock and can also move the elements that you'll be cutting out on the screen. Make sure you press "SELECT ALL".

Apply your vinyl to your Scan n' Cut mat and apply your desired design.

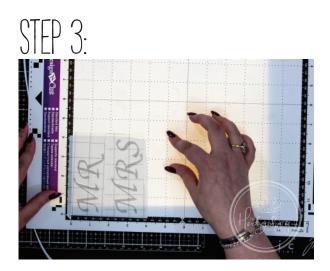

Weed your design by removing all of the negative areas that you dont want to apply.

TAPE TECHNOLOGIES, INC.

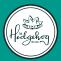

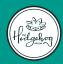

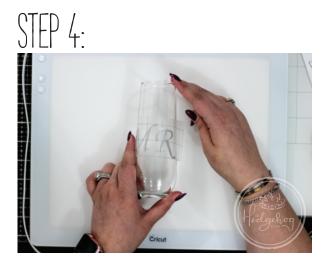

Apply transfer tape and peel off backing from vinyl and apply the trasfer tape on to your finished piece.

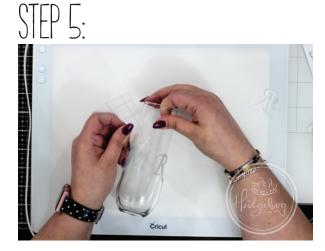

Rub your vinyl onto the glass so it's nice and smooth then peel back the transfer tape.

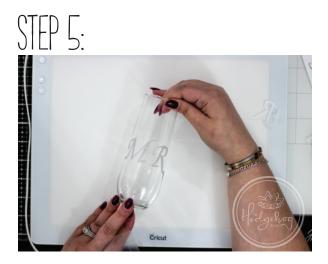

And now to celebrate with your awesome new party glass!

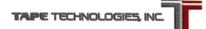

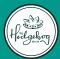

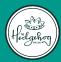

## EXAMPLE 1

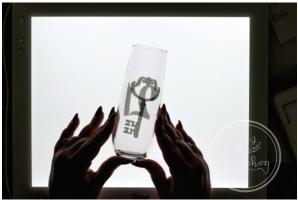

## EXAMPLE 2

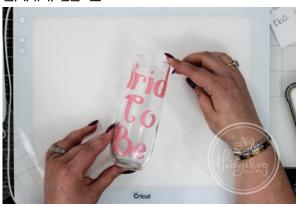

## EXAMPLE 3

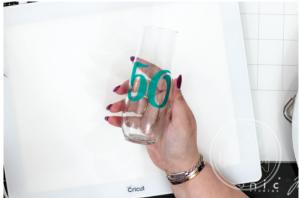